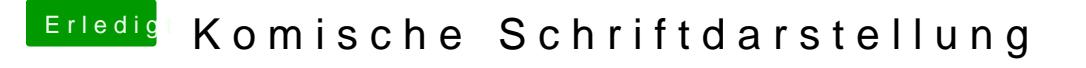

Beitrag von Dr.Stein vom 18. Februar 2016, 13:08

Du kannst ja mal bei deinen Monitor Einstellungen bei der Schärfe rumspiele